# CS 43: Computer Networks

#### 18: Network Layer, IP November 12, 2018

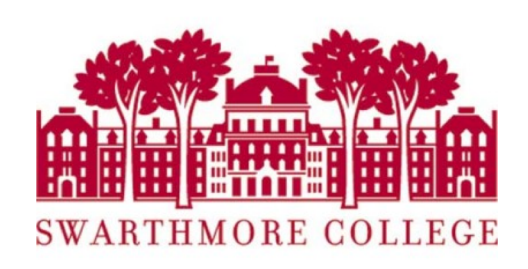

# Reading Quiz

#### The Network Layer!

Application: the application (e.g., the Web, Email)

Transport: end-to-end connections, reliability

Network: routing

Link (data-link): framing, error detection

Physical: 1's and 0's/bits across a medium (copper, the air, fiber)

#### Network Layer

- Function: Route packets end-to-end on a network, through multiple hops
- Key challenge
	- How to route packets: Convergence
	- How to represent addresses: Scalability

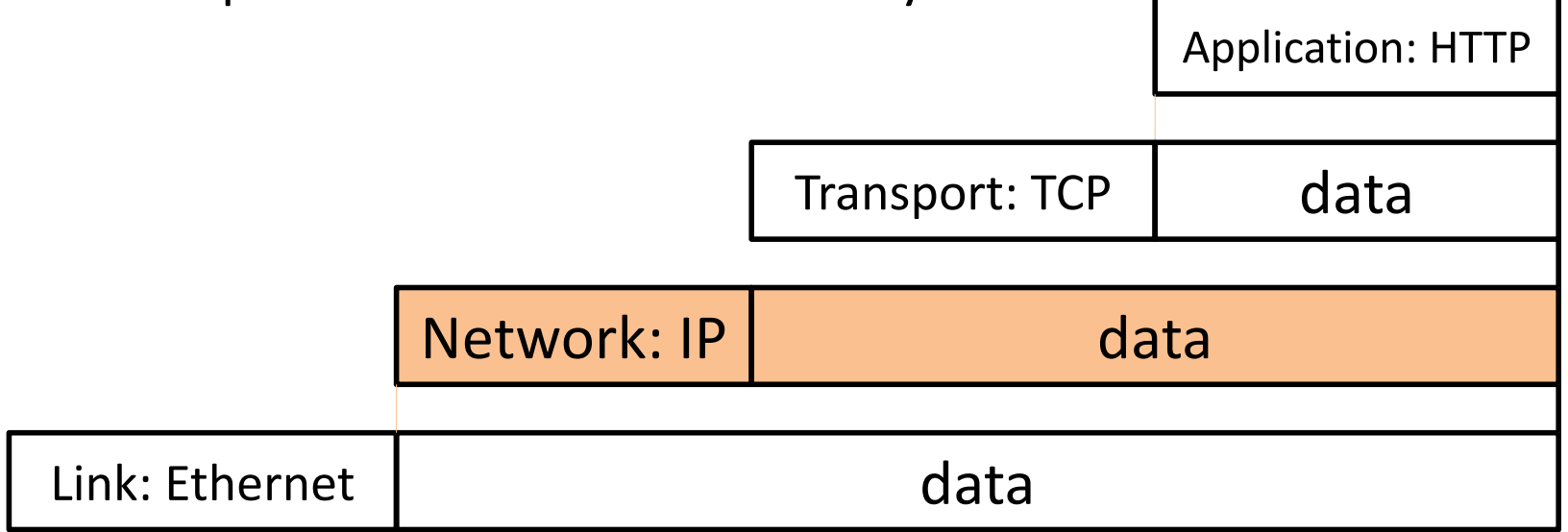

#### Network Layer Functions

- Forwarding*:* move packets from router's input to appropriate router output
	- Look up in a table
- Routing: determine route taken by packets from source to destination.
	- Populating the table

# Datagram vs. "Virtual Circuit"

- Datagram network provides network-layer connectionless service (packet switching)
- Virtual-circuit network provides network-layer connection service (like circuit switching)

# Interplay between routing and forwarding

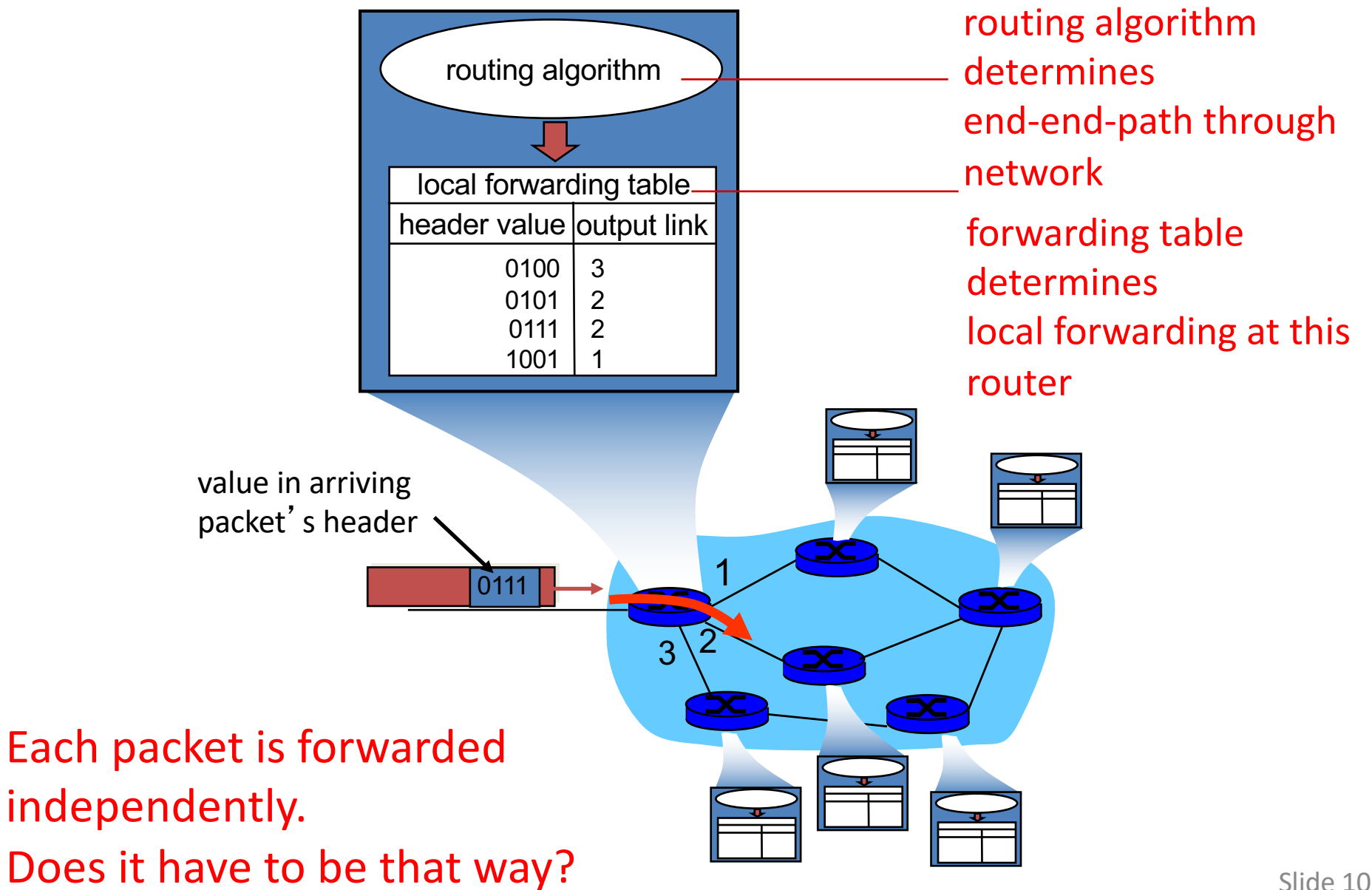

# Datagram forwarding table

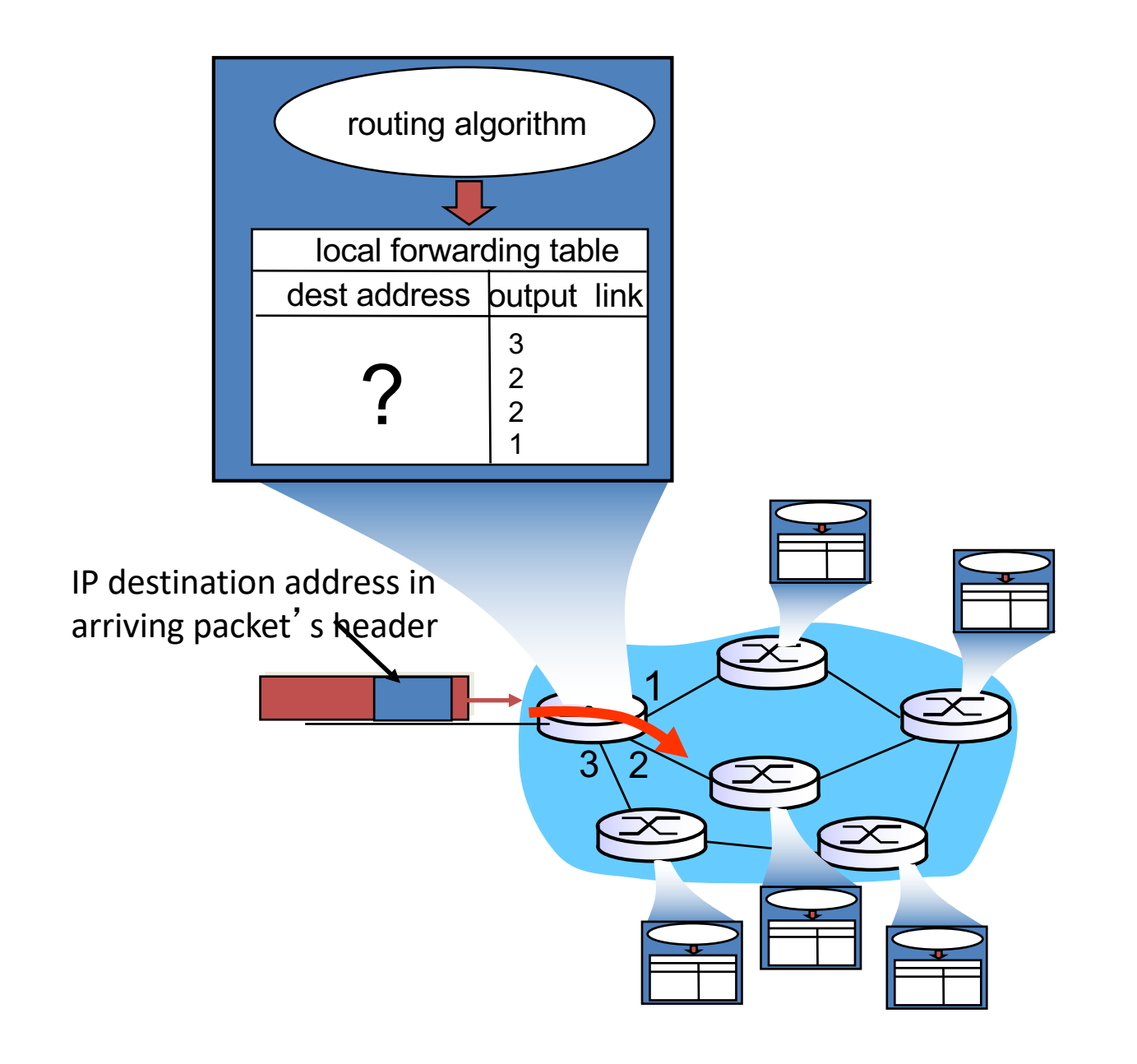

#### How should we populate a router's forwarding table?

- A. A person should add entries to the table.
- B. A program external to the router should add entries to the table.
- C. Routers should communicate with each other to add entries to their tables.
- D. Some other mechanism.

Routers exchange state (we'll save the what and when for later). They decide, for each destination, how to get there, and build a lookup structure for their forwarding table. What should they build?

A. A list – scan for the destination.

- B. A hash table look up the destination.
- C. A tree Follow branches that lead to the destination.
- D. Some other software structure.
- E. We can't do this in software, we need special hardware.

#### Aside: router architecture overview

high-level view of generic router architecture:

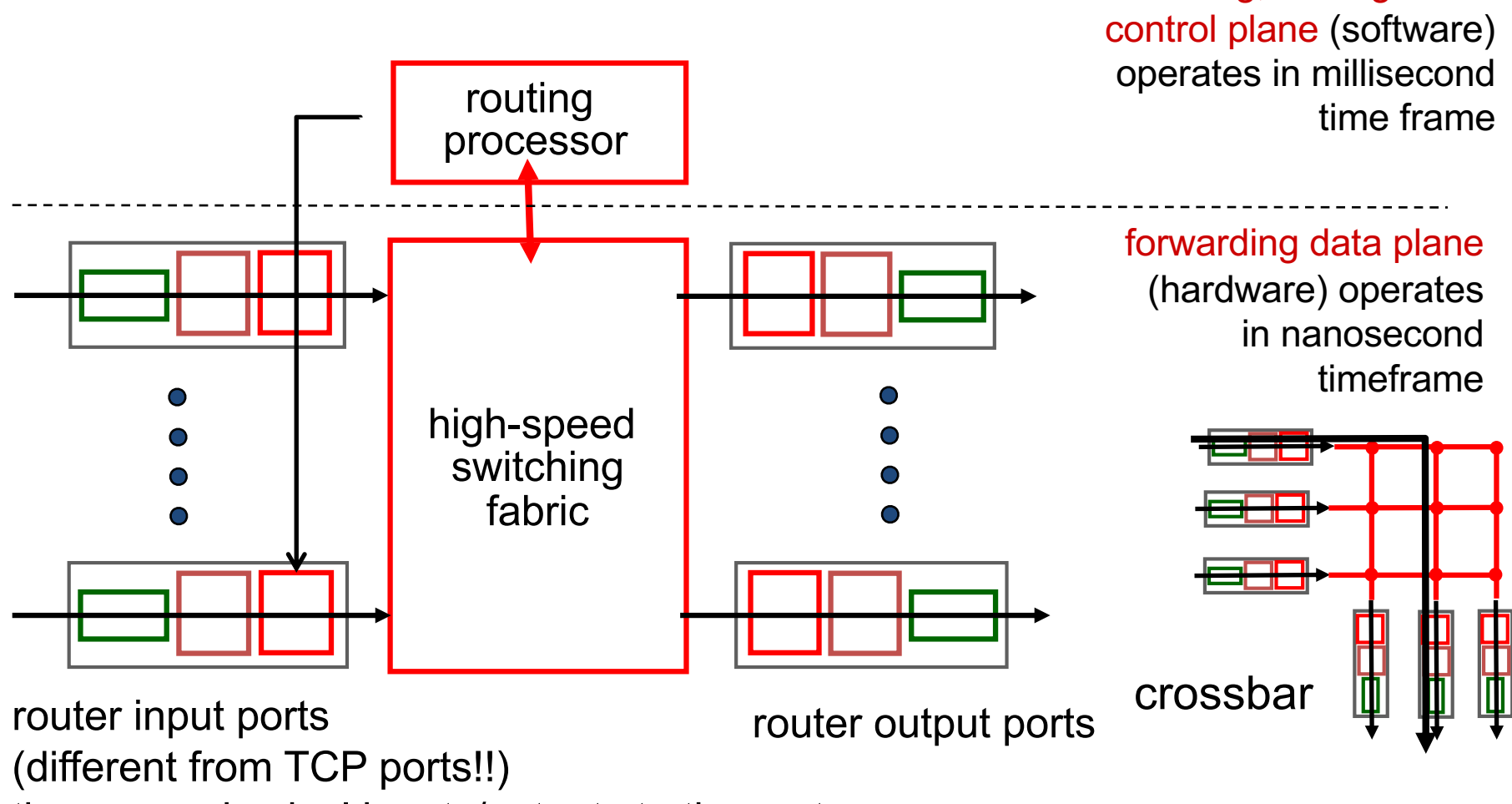

these are physical inputs/outputs to the router

routing, management

# Datagram forwarding table

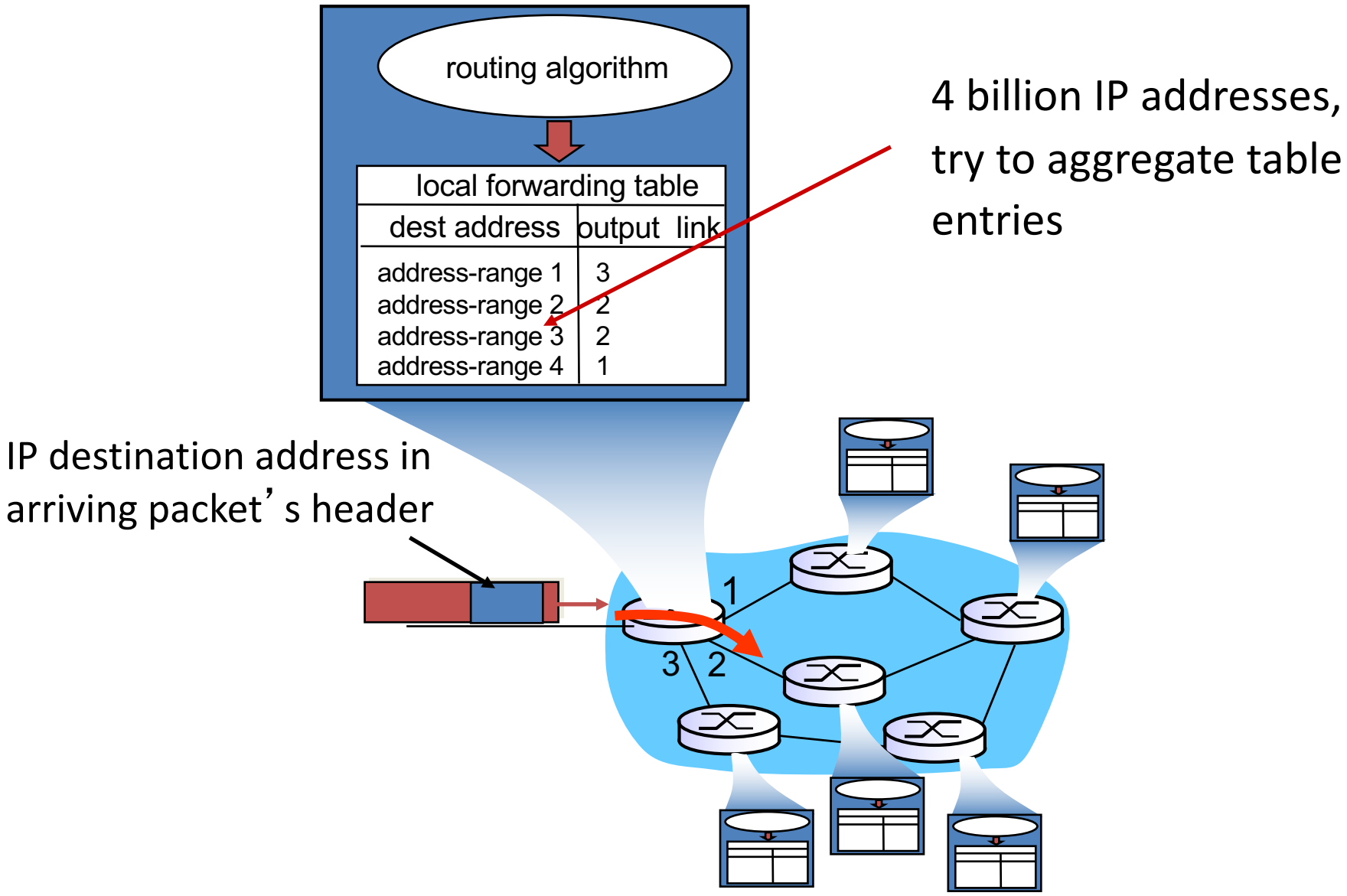

#### IP Addressing

- IP: 32-bit addresses
	- Usually written in dotted notation, e.g. 192.168.21.76
	- Each number is a byte
	- Stored in Big Endian order (network byte order)

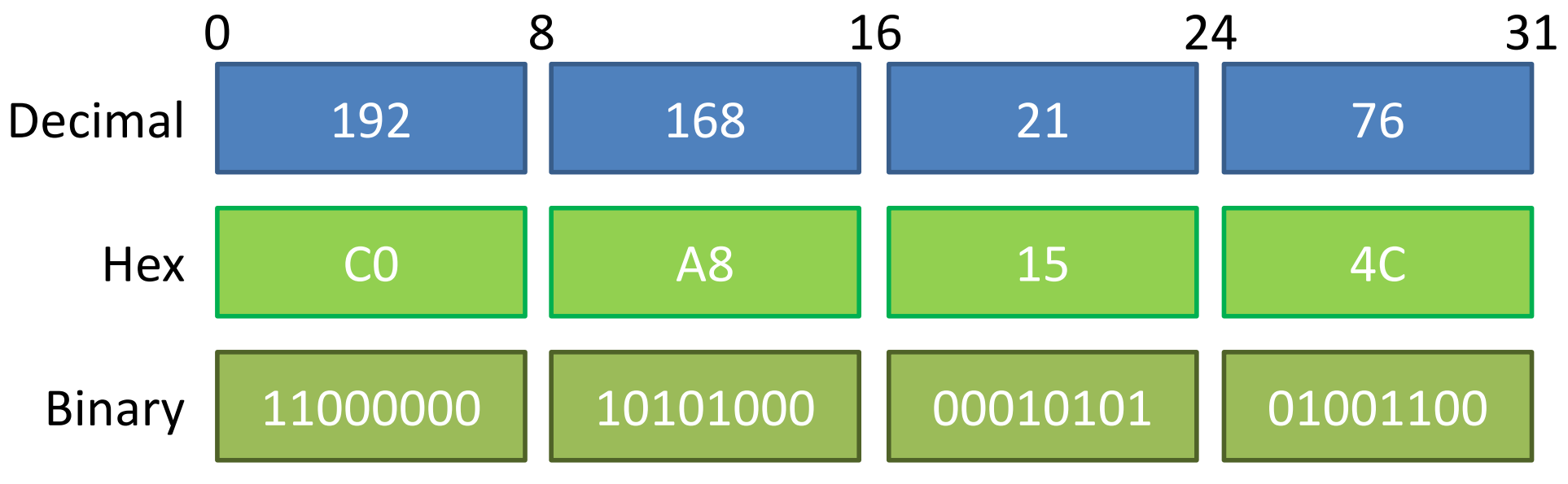

# Datagram forwarding table

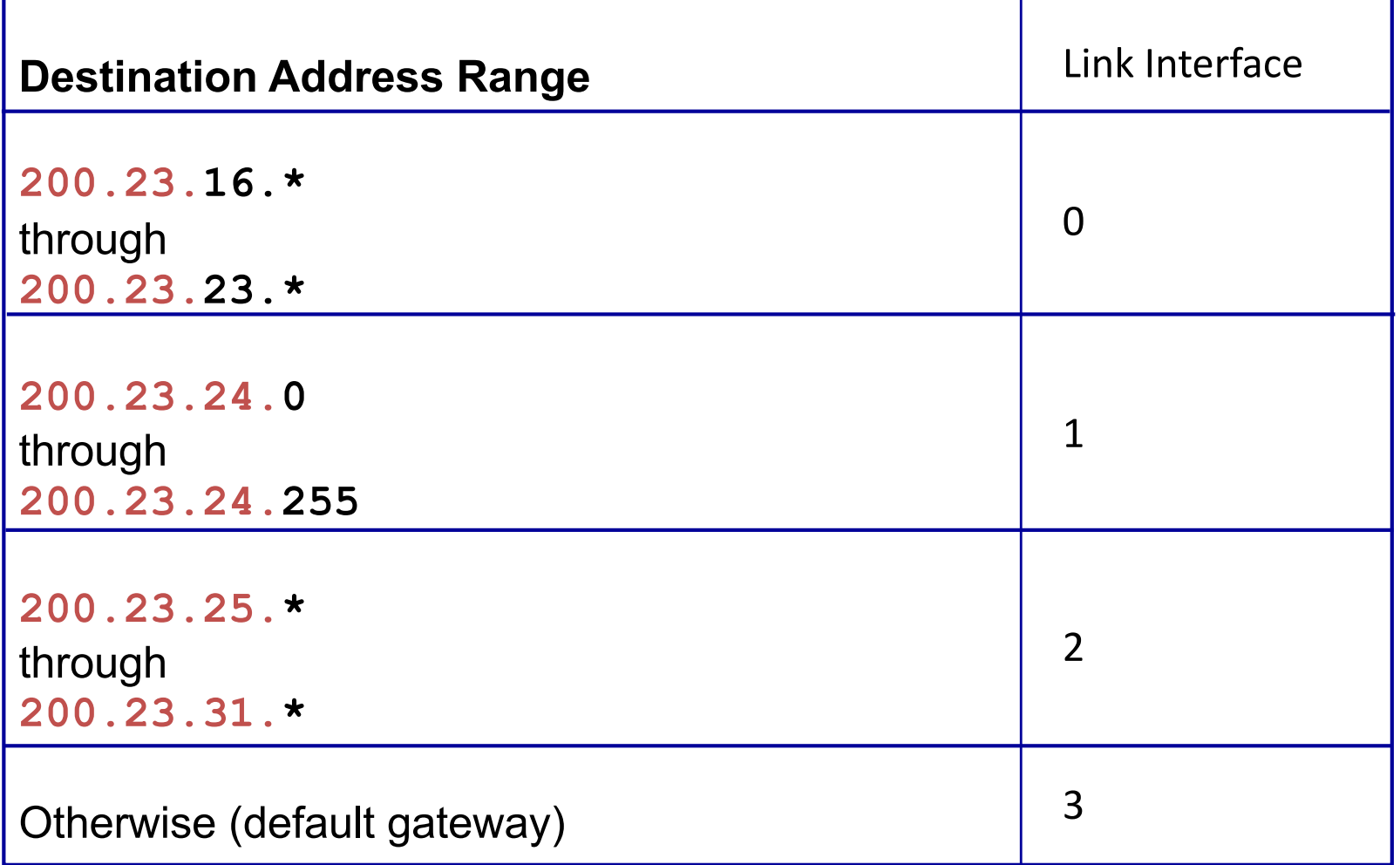

Q: but what happens if ranges don't divide up so nicely?

# Datagram forwarding table

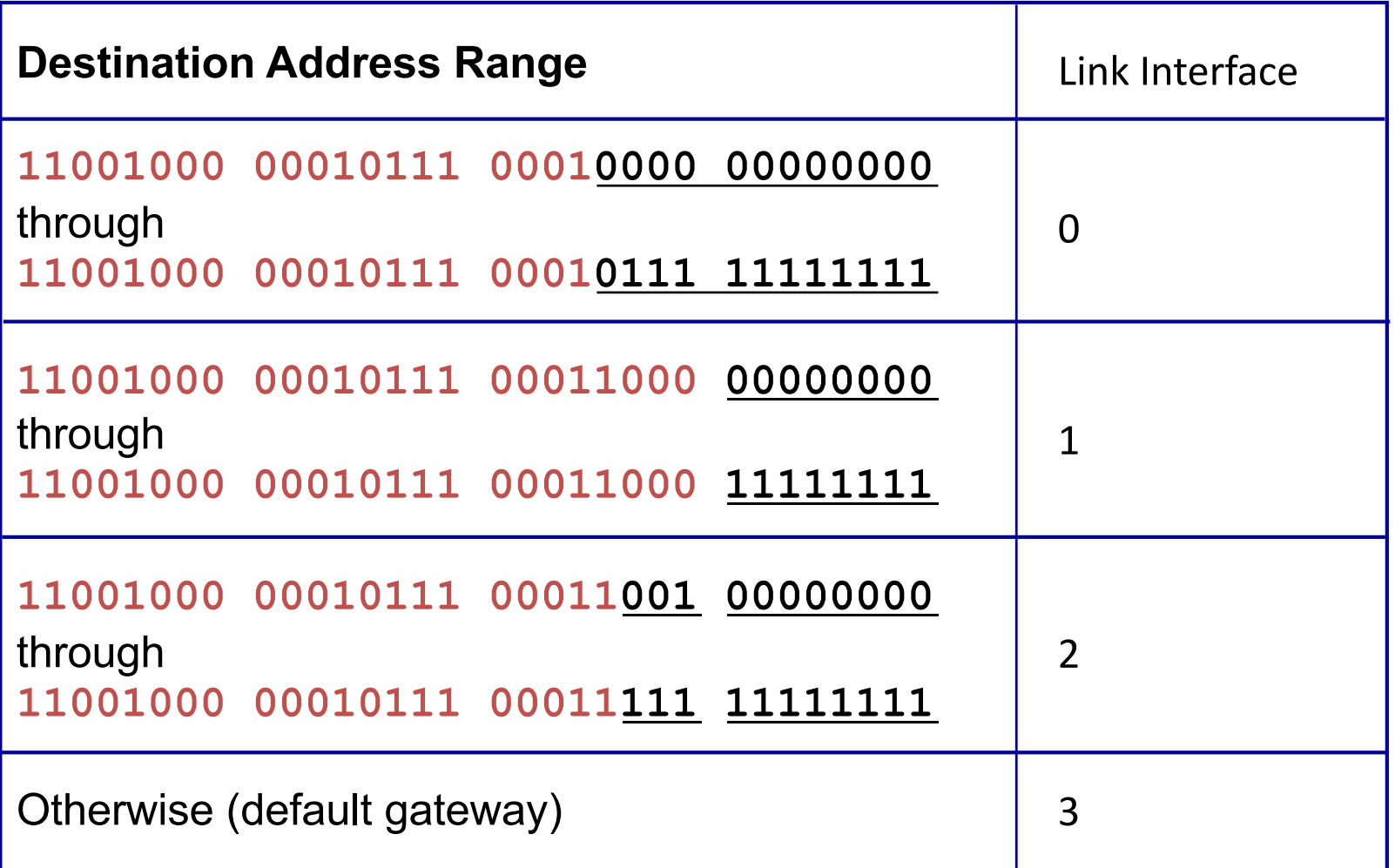

Q: but what happens if ranges don't divide up so nicely?

## Longest prefix matching

In a forwarding table entry, use the longest address prefix that matches destination address.

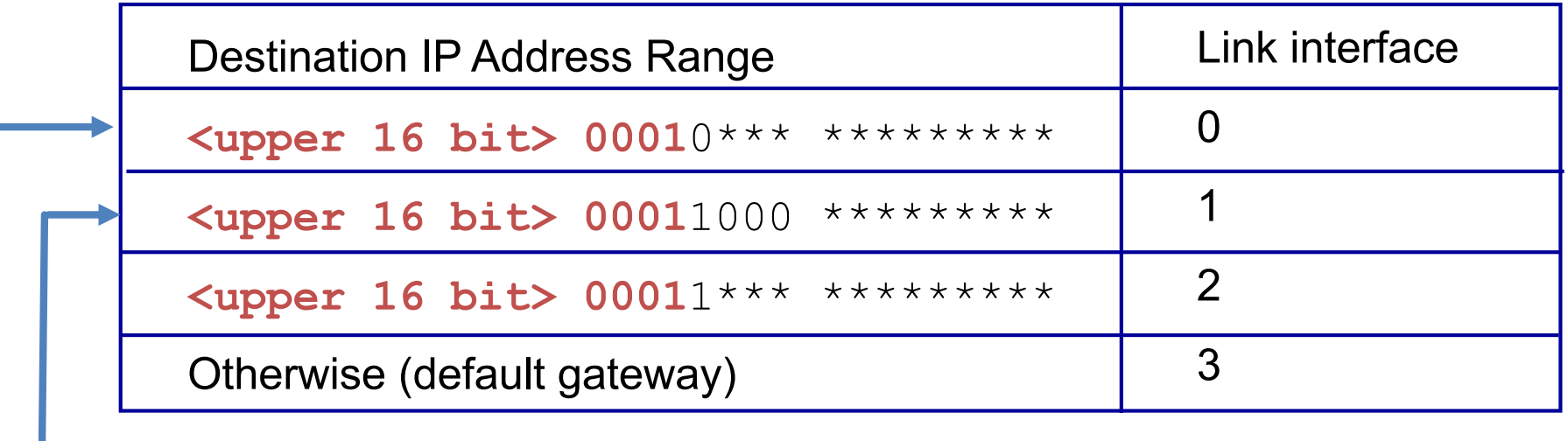

DA: **<upper 16 bits> 00011000** 10101010 DA: **<upper 16 bits> 00010**110 10100001

which interface?

#### Routing

#### **Traditional**

- Routers run a routing protocol to exchange state.
- Use state to build up the forwarding table.

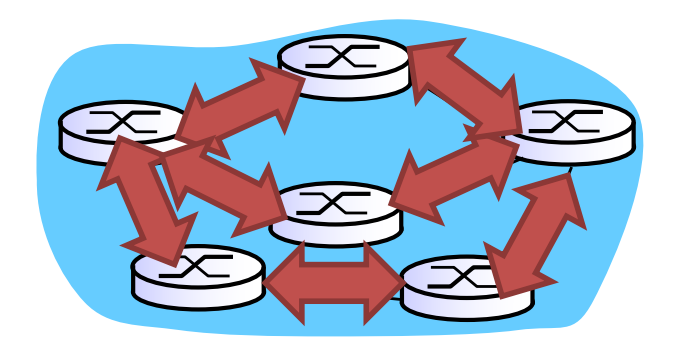

#### What services would we like a router to implement?

- A. Basic connectivity: route packets to destination
- B. Find policy-compliant paths (keep ISPs happy)
- C. Traffic engineering
- D. Impose limits on what can be accessed on the Internet vs. local ISP
- E. All of the above

#### Nice things to have..

- Traffic engineering:
	- Want to avoid persistent overloads on links
	- Choose routes to spread traffic load across links
- Access Control:
	- Limit access to backend database machines.
	- Firewalls
- Network measurement

## Number of published Internet Standards

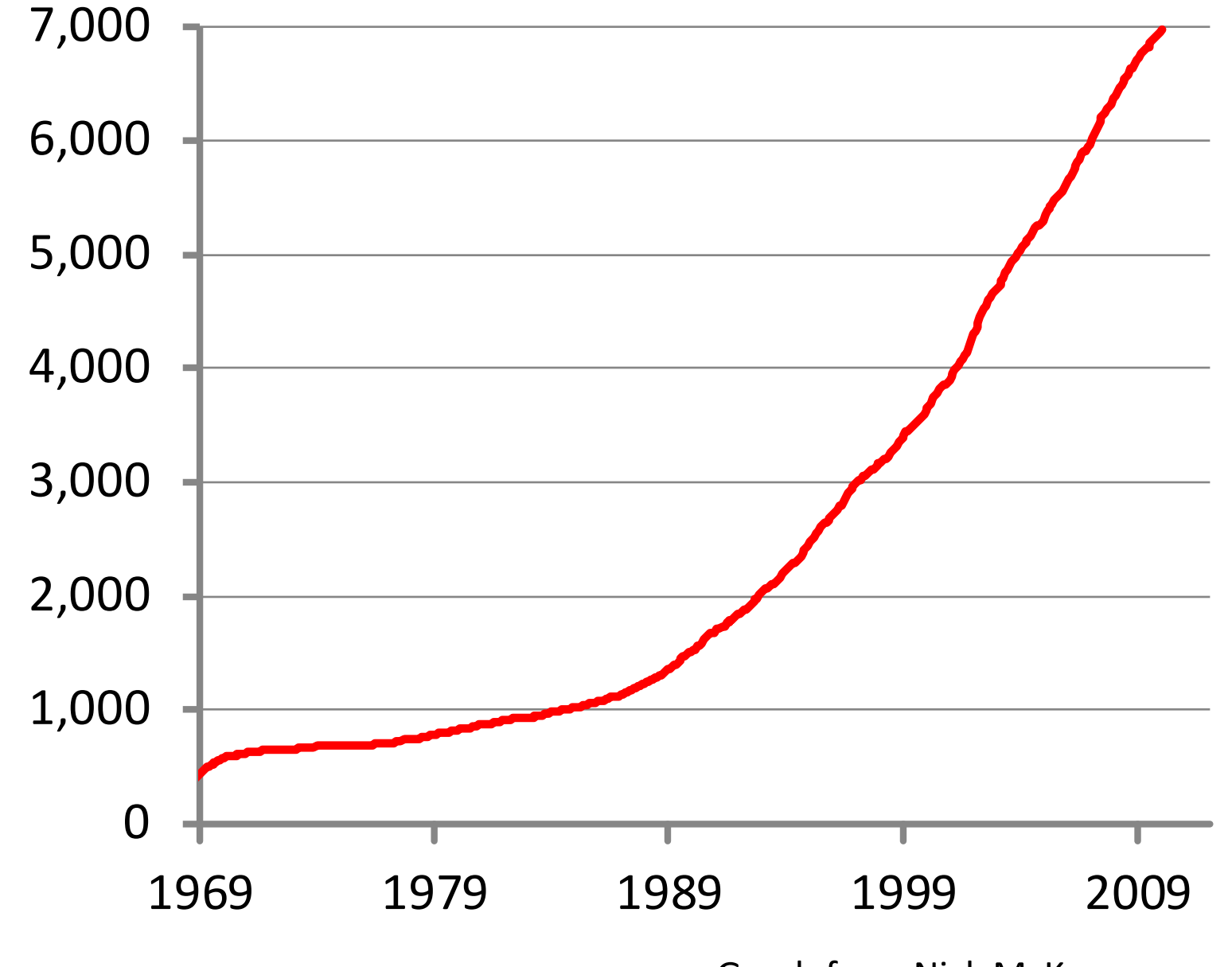

Slide 23

Graph from Nick McKeown

# Routing

#### **Traditional**

- Routers run a routing protocol to exchange state.
- Use state to build up the forwarding table.

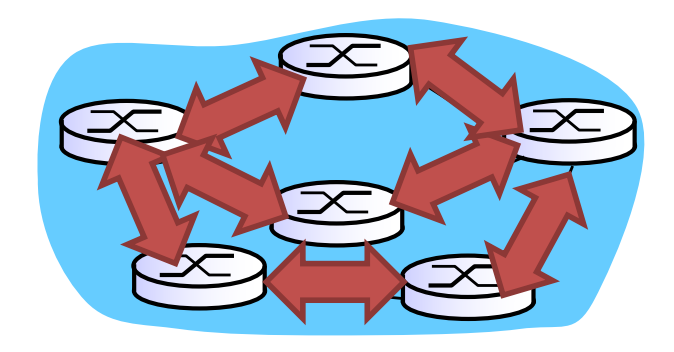

#### Software-Defined

- Routers are dumb, just do what they're told.
- Controller service explicitly tells each router what to do.
- Rare on the Internet, hot topic in data centers.

## Software-Defined Networking (SDN)

#### Traditional Hardware SDN Hardware

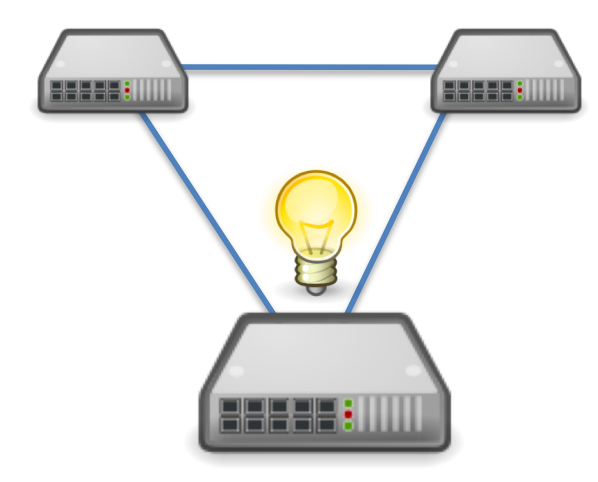

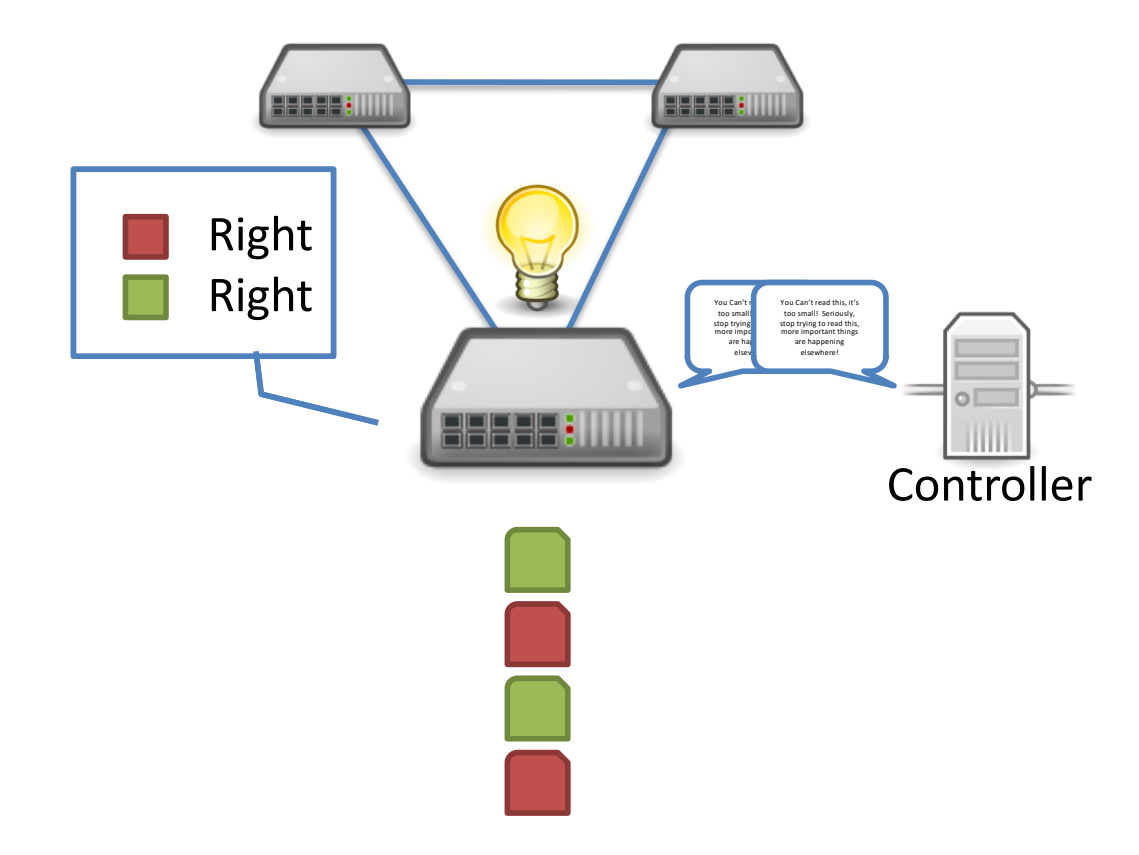

#### **Summary**

- On the Internet, best-effort packet switching is the norm
- Forwarding*:* move packets from router's input to appropriate router output: Look up in a table
- Routing: determine route taken by packets from source to destination: Populating the table
- Hardware helps with quick forwarding using longest prefix matching.

## **Today**

- IP header format
- Subnets and IP addressing
	- CIDR
	- Route aggregation
- DHCP: Assigning an IP address to an interface
- Fragmentation

#### IP Datagrams

- IP Datagrams are like a letter
	- Totally self-contained
	- Include all necessary addressing information
	- No advanced setup of connections or circuits

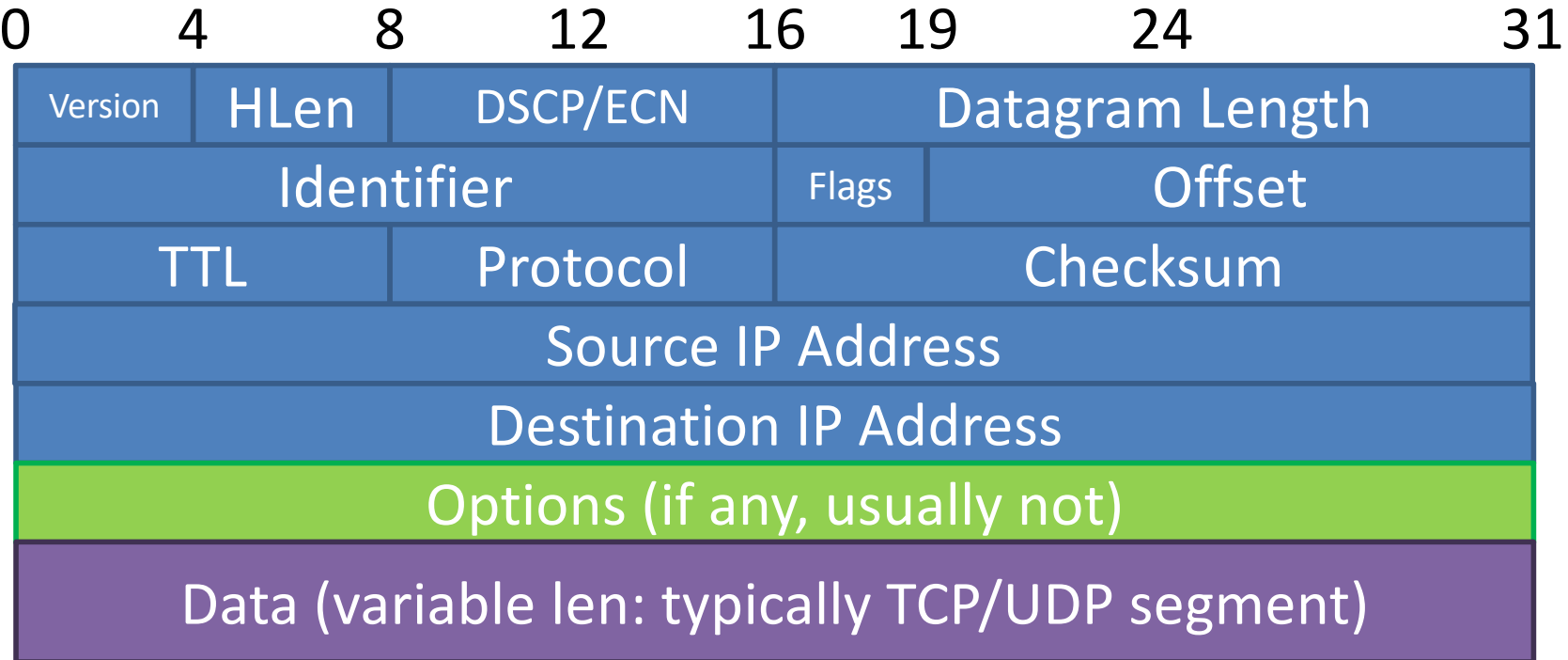

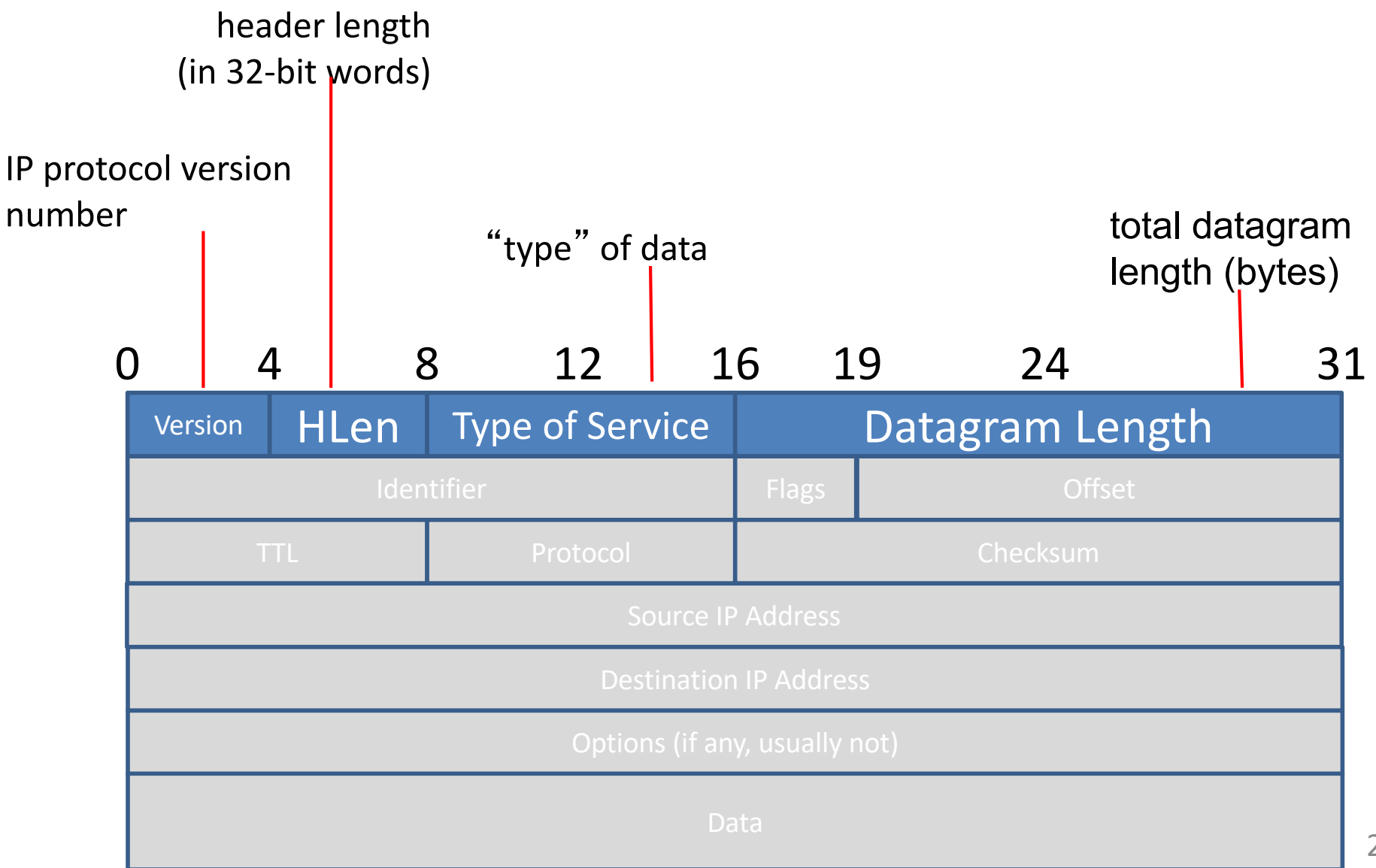

• fragmentation/ reassembly: Identifier, Flags, Offset

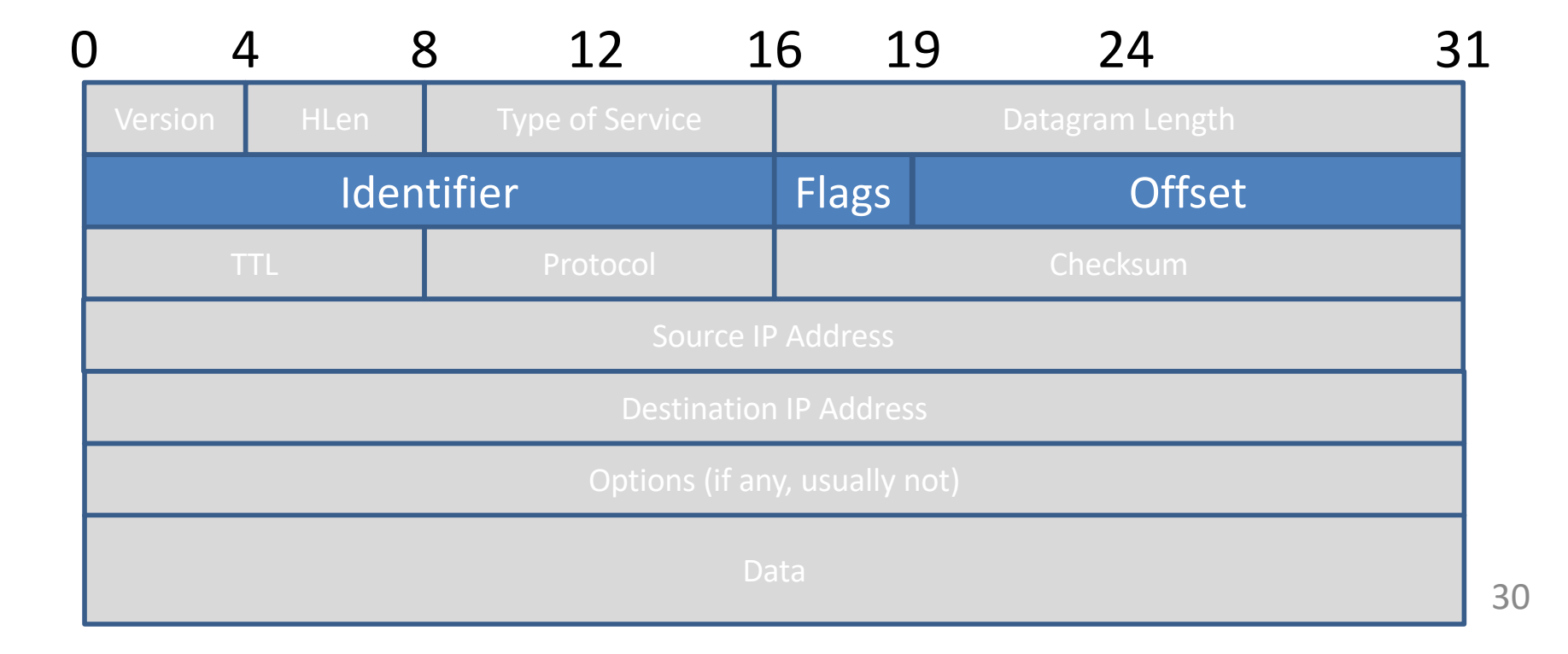

![](_page_27_Figure_1.jpeg)

![](_page_28_Figure_1.jpeg)

#### IP Datagrams

*how much overhead?*

- 20 bytes of TCP
- 20 bytes of IP
- $\cdot$  = 40 bytes + app layer overhead

![](_page_29_Picture_85.jpeg)

#### IP Datagrams

![](_page_30_Figure_1.jpeg)

#### What's in a name?

- Host name: web.cs.swarthmore.edu
	- Domain: registrar for each top-level domain (e.g., .edu)
	- Host name: local administrator assigns to each host
- IP addresses: 130.58.68.164
	- Prefixes: ICANN, regional Internet registries, and ISPs
	- Hosts: static configuration, or dynamic using DHCP
- MAC addresses: D8:D3:85:94:5F:1E
	- OIDs: assigned to vendors by the IEEE
	- Adapters: assigned by the vendor from its block

#### IP Address (IPv4)

- A unique 32-bit unsigned integer value
- Identifies an interface (on a host, on a router, ...)
- Represented in dotted-quad/octet notation

![](_page_32_Figure_4.jpeg)

#### IP Addresses

- $2^{32}$  => 4,294,967,296 possible addresses.
- In the early 80's, that's a lot!

– Population was ~4.5 billion.

- Now…not so much.
	- Population > 7 billion.

#### Network Interfaces

- IP address: 32-bit identifier for host, router *interface*
- interface: connection between host/router and physical link
	- router's typically have multiple interfaces
	- host typically has one or two interfaces (e.g., wired Ethernet, wireless 802.11)
- IP addresses associated with each interface

![](_page_34_Figure_6.jpeg)

#### Subnets

- IP address:
	- subnet part high order bits
	- **host part low order bits**
- what's a subnet?
	- §device interfaces with same subnet part of IP address
	- can physically reach each other without intervening router
	-

![](_page_35_Figure_8.jpeg)

■ On the same link layer network consisting of 3 subnets

## Assigning Addresses

- IANA Internet Assigned Numbers Authority
	- (Run by Jon Postel until 1988)
	- Now a part of ICANN
	- ARIN: North America
	- RIPE: Europe
- ICANN: Internet Corporation for Assigned Names and Numbers
	- Manages IP addresses, DNS, resolves disputes

# Who gets an address? How many?

- Back in the old days, you called up Jon Postel
	- "How many addresses do you need?"
	- "Here you go! I may have rounded a bit."

## Who gets an address? How many?

- Classful Addressing
	- Class A: 8-bit prefix, 24 bits for hosts (16,777,216)
	- Class B: 16-bit prefix, 16 bits for hosts (65,536)
	- Class C: 24-bit prefix, 8 bits for hosts (256)

![](_page_38_Figure_5.jpeg)

#### CIDR

- Classless Interdomain Routing
	- Prefix (subnet) length is no longer fixed
	- (Can be division of bits rather than just 8/24, 16/16, and 24/8)

## Why do we give out addresses in CIDR blocks? How many of these statements are true? (Which ones?)

- It requires fewer resources at routers.
- It requires fewer resources at end hosts.
- It reduces the number of block allocations that need to be managed.
- It better utilizes the IP address space.

$$
A - 0, B - 1, C - 2, D - 3, E - 4
$$

#### CIDR

- Classless Interdomain Routing
	- Prefix (subnet) length is no longer fixed
	- Address blocks come with a **subnet mask**
- Subnet mask written in two ways:
	- Dotted decimal: 255.255.240.0
	- $/ 20$
	- Both mean:

11111111 11111111 11110000 00000000  $/20$  Slide 46

#### CIDR

- Addresses divided into two pieces:
	- Prefix portion (network address)
	- Host portion
- Given an IP address and mask, we can determine:
	- The prefix (network address) by ANDing
	- The broadcast address by ORing inverted mask

#### Network Address (Subnet Address)

• E.g., 230.8.1.3/18 /18 => mask is 255.255.192.0

#### **11100110 00001000 00000001 00000011**

#### **11111111 11111111 11000000 00000000**

IP address

/18 Subnet mask

#### Network Address (Subnet Address)

• E.g., 230.8.1.3/18 /18 => mask is 255.255.192.0

![](_page_44_Figure_2.jpeg)

#### Network address advertised by router: 230.8.0.0

#### Why might a device care about its "Network Address"?

- Answers the question: is the destination on the same subnet as me?
- Address + subnet mask -> Network address
- If destination is on same network:
	- Send directly to them
- Else:
	- Send to gateway router

#### Broadcast Address

• E.g., 230.8.1.3/18

![](_page_46_Figure_2.jpeg)

#### Broadcast Address

• E.g.,  $230.8.1.3/18$ 

#### **11100110 00001000 00000001 00000011**

#### **00000000 00000000 00111111 11111111**

IP address

complement of the subnet mask

#### Broadcast Address

• E.g., 230.8.1.3/18

#### **11100110 00001000 00000001 00000011 00000000 00000000 00111111 11111111 11100110 00001000 00111111 11111111** IP address complement of the subnet mask OR of the IP address and the complement of the subnet mask

#### Broadcast address: 230.8.63.255

#### Hierarchical Addressing: Route Aggregation

Hierarchical addressing allows efficient advertisement of routing information:

![](_page_49_Figure_2.jpeg)

#### Hierarchical Addressing: Route Aggregation

"Send me anything with addresses beginning 200.23.16.0/20" translates to the following:

![](_page_50_Figure_2.jpeg)

/20 prefix contains the range of IP addresses that match the the first 20 bits, and can have any value for the remaining 12 bits in the range of : [first 20 bits] 0000 00000000 [first 20 bits] 1111 11111111 A total of  $2^12 = 4,096$  IP addresses

#### Route aggregation in Fly-By-Night ISP

Fly-By-Night-ISP

200.23.16.0/20 = 11001000 00010111 00010000 00000000

Individual Organizations: All of these organizations IP addresses lie withinFly-by-Night's /20 prefix (first 20 bits are the same)

- they more specifically match on the three more bits to form a /23 prefix (first 23 bits of all IP addresses within their organization are the same).
- The last 9 (32-23) bits provide  $2^{0} = 512$  unique IP addresses within each organization. /23 prefixes

200.23.16.0/23 = 11001000 00010111 00010000 00000000

200.23.18.0/23 = 11001000 00010111 00010010 00000000

- 200.23.20.0/23 = 11001000 00010111 00010100 00000000
- 200.23.30.0/23 = 11001000 00010111 00011110 00000000

#### What should we do if organization 1 decides to switch to ISPs-R-Us?

![](_page_52_Figure_1.jpeg)

#### What should we do if organization 1 decides to switch to ISPs-R-Us?

![](_page_53_Figure_1.jpeg)

- A. Move 200.23.18.0/23 to ISPs-R-Us (and break up Fly-By-Night's /20 block).
- B. Give new addresses to Organization 1 (and force them to change all their addresses).
- C. Some other solution. Slide 58

Hierarchical addressing: More Specific Routes

ISPs-R-Us has a more specific route to Organization 1

![](_page_54_Figure_2.jpeg)

Hierarchical addressing: More Specific Routes

ISPs-R-Us has a more specific route to Organization 1

![](_page_55_Figure_2.jpeg)

#### Longest Prefix Matching at Router 1

![](_page_56_Figure_1.jpeg)

#### How does an end host get an IP address?

- Static IP: hard-coded
	- Windows: control-panel->network->configuration- >tcp/ip->properties
	- UNIX: /etc/rc.config
- **DHCP: Dynamic Host Configuration Protocol:** dynamically get address from as server
	- "plug-and-play"